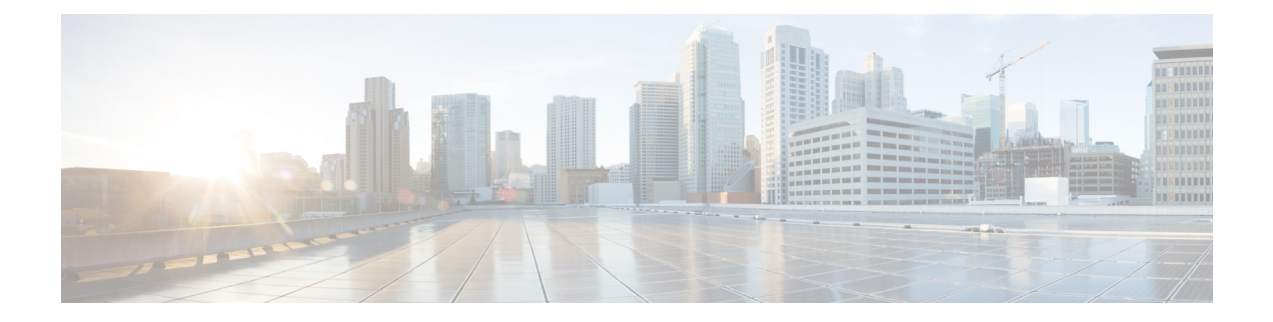

# **LTE TAI Management Database Configuration Mode Commands**

The LTE TAI Management Database Configuration Mode is used to create and manage the LTE Tracking Area Identifier (TAI) management database on this system.

**Command Modes** Exec > Global Configuration > LTE Policy Configuration > LTE TAI Management Database Configuration

**configure > lte-policy > tai-mgmt-db** *db\_name*

Entering the above command sequence results in the following prompt:

[local]*host\_name*(tai-mgmt-db)#

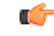

**Important**

The commands or keywords/variables that are available are dependent on platform type, product version, and installed license(s).

- [access-type,](#page-1-0) on page 2
- end, on [page](#page-2-0) 3
- exit, on [page](#page-3-0) 4
- [network-name,](#page-4-0) on page 5
- [tai-custom-list,](#page-5-0) on page 6
- [tai-mgmt-obj,](#page-6-0) on page 7
- [timezone,](#page-8-0) on page 9

I

## <span id="page-1-0"></span>**access-type**

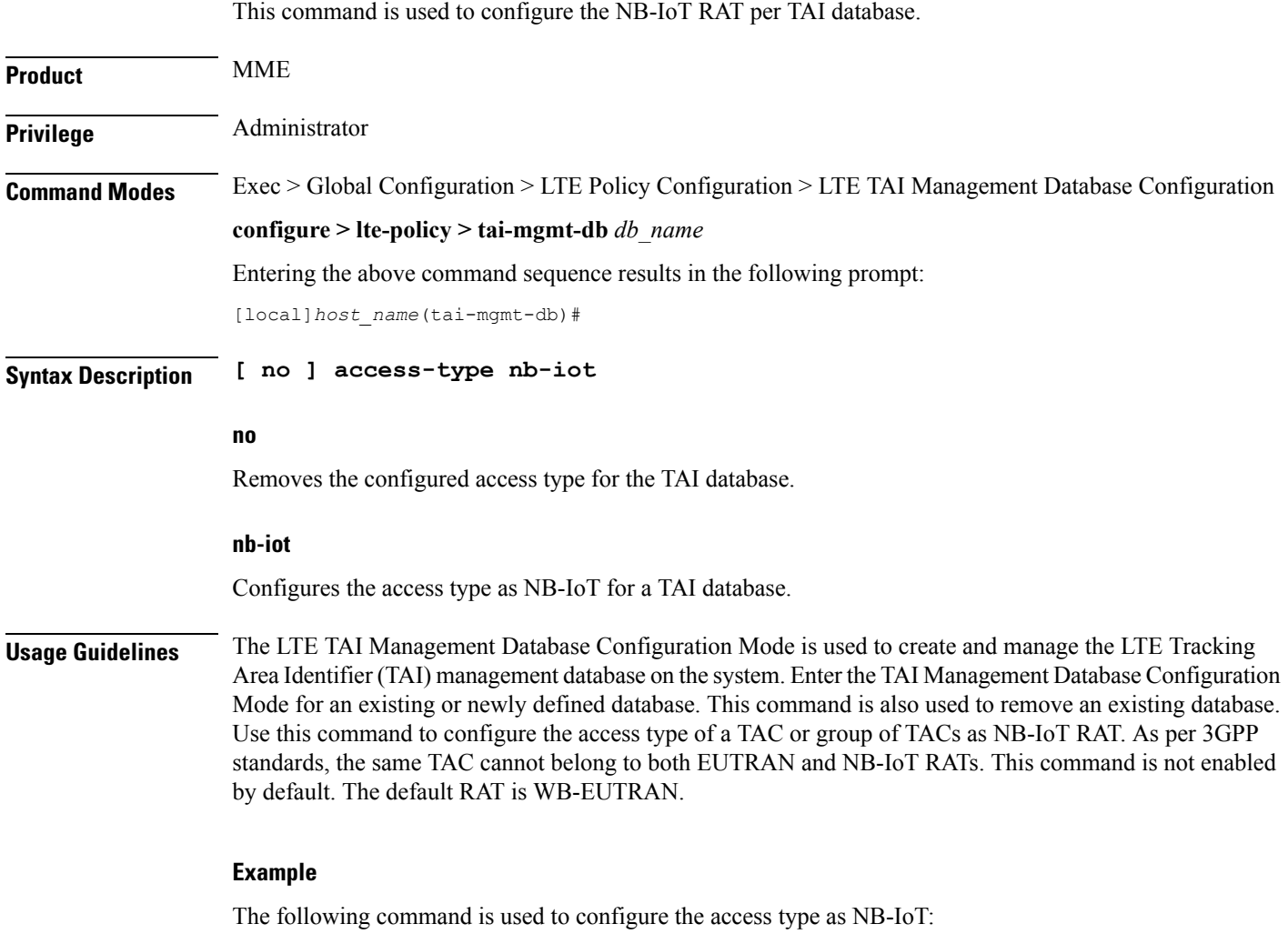

**access-type nb-iot**

### <span id="page-2-0"></span>**end**

 $\mathbf I$ 

Exits the current configuration mode and returns to the Exec mode.

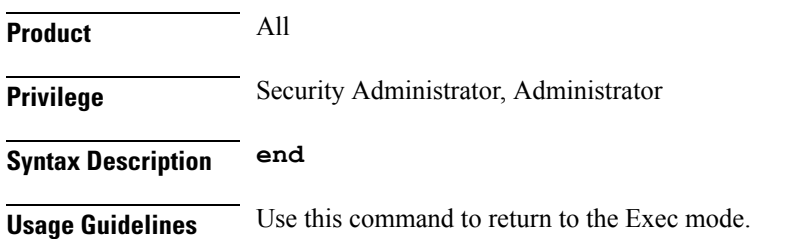

I

## <span id="page-3-0"></span>**exit**

Exits the current mode and returns to the parent configuration mode.

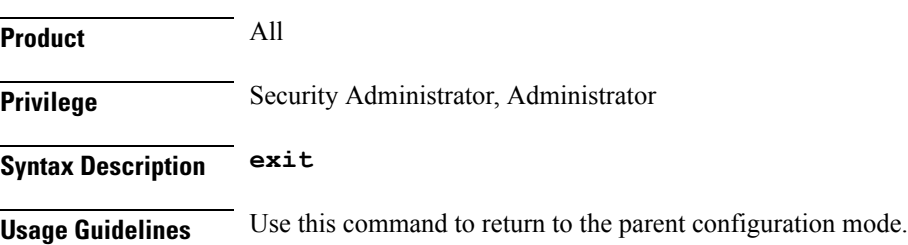

#### <span id="page-4-0"></span>**network-name**

This command configures the long (full) and short network name used in the Long and Short network name IE in the EMM Information message that is sent to the UE from the MME. **Product** MME Privilege **Administrator Command Modes** Exec > Global Configuration > LTE Policy Configuration > LTE TAI Management Database Configuration **configure > lte-policy > tai-mgmt-db** *db\_name* Entering the above command sequence results in the following prompt: [local]*host\_name*(tai-mgmt-db)# **Syntax Description [ no ] network-name [ full** *full\_name* **| short** *short\_name* **] no** Removes a configured network-name. **full full\_name** Defines the full (long) network name. *full\_name* is an alphanumeric string of 1 through 251 characters. **short short\_name** Defines the short network name. *short\_name* is an alphanumeric string of 1 through 251 characters. **Usage Guidelines** Use this command to configure the full and short network name on the tai-db object. This configuration affects the actions of the MME when the MME is configured to set the UE time. If this configuration exists, and there is no interaction with an MSC that sends a EMM INFORMATION message, the MME uses the above configuration while sending an EMM INFORMATION message. There is no default for this configuration. If this configuration does not exist at the tai-db level and tai-mgmt-object level, no network name will be signaled in a EMM Information message.

L

## <span id="page-5-0"></span>**tai-custom-list**

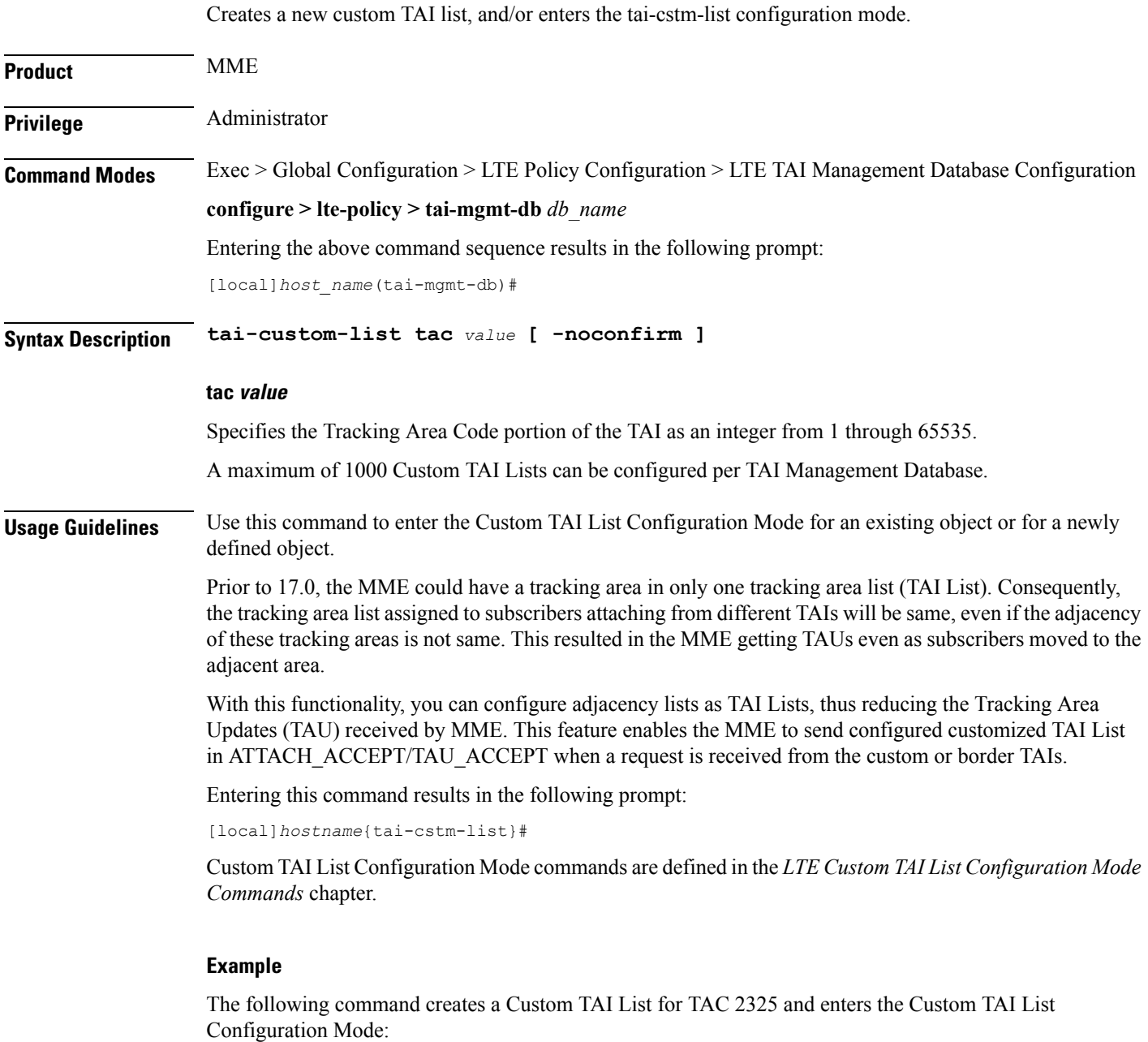

**custom-tai-list tac 2325**

## <span id="page-6-0"></span>**tai-mgmt-obj**

Creates new, or removes/enters existing, LTE Tracking Area Identifier (TAI) object configurations. On the S4-SGSN, this command is required as part of configuring S-GWs and their associated RAIs to bypass DNS resolution of RAI FQDN for obtaining the S-GW address.

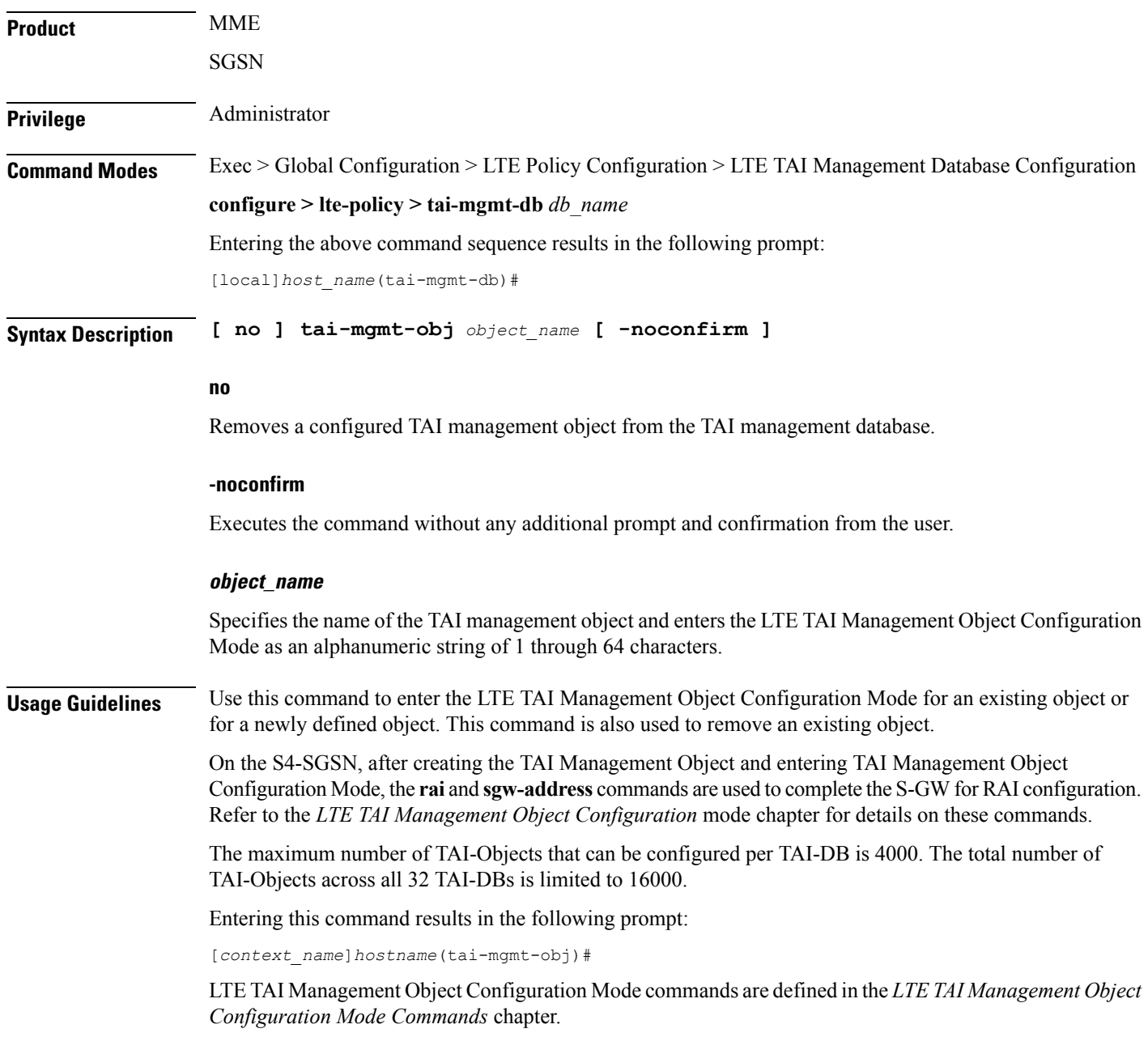

#### **Example**

The following command creates a TAI management object called *tai-obj3* and enters the LTE TAI Management Object Configuration Mode:

**tai-mgmt-obj tai-obj3**

## <span id="page-8-0"></span>**timezone**

 $\mathbf{l}$ 

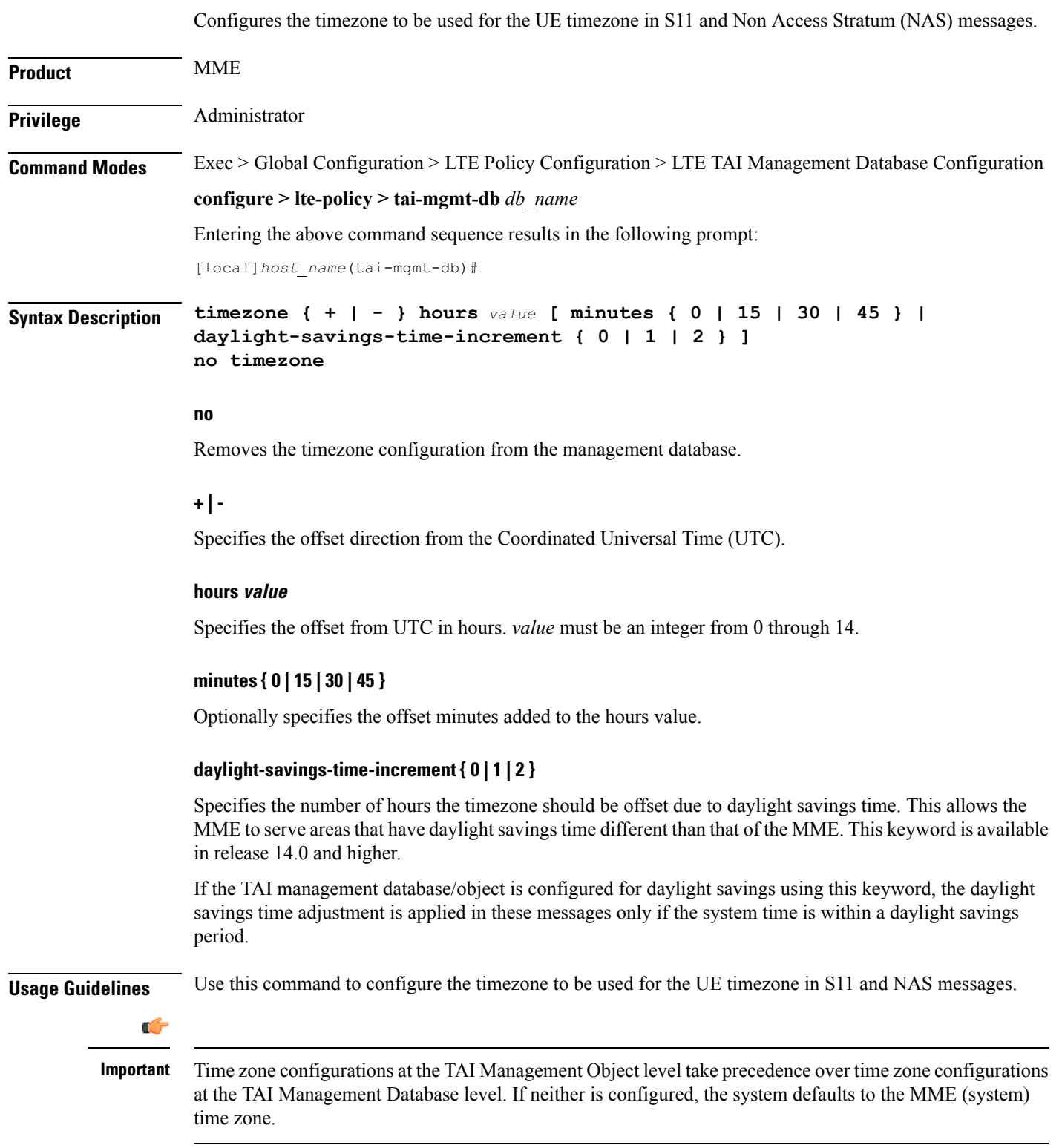

#### **Example**

The following command sets the timezone mapping for this management database to plus-3 hours and 15 minutes from UTC:

**timezone + hours 3 minutes 15**